# **BIOS MCSDK 2.1.2**

# **Release Notes**

Applies to Product Release: 02.01.02 Publication Date: Nov 1, 2012

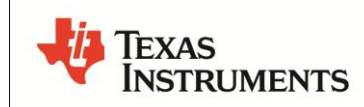

This work is licensed under the Creative Commons Attribution-NoDerivs 3.0 Unported License. To view a copy of this license, visit

http://creativecommons.org/licenses/by-nd/3.0/ or send a letter to Creative Commons, 171 Second Street, Suite 300, San Francisco, California, 94105, USA.

Copyright (C) 2012 Texas Instruments Incorporated - [http://www.ti.com](http://www.ti.com/)

© Copyright 2012 Texas Instruments, Inc. All Rights Reserved

#### **Content**

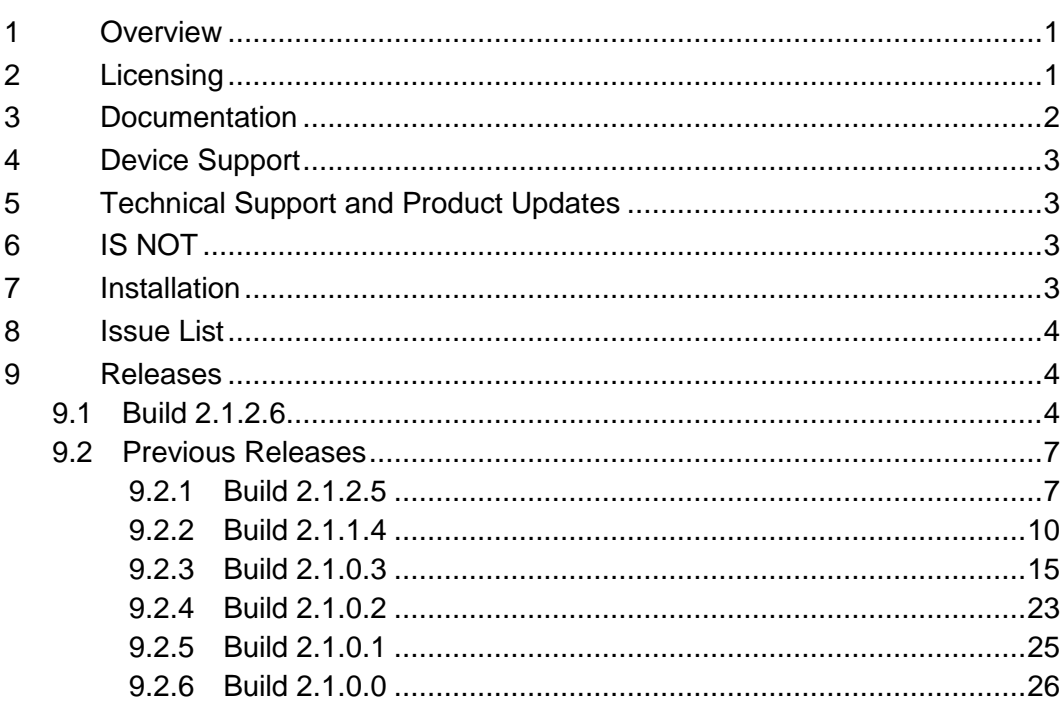

**Release Notes**

# **BIOS MCSDK 2.01.02**

# **1 Overview**

This document is the Release Notes for **Release 2.1.2** of the Multicore Software Development Kit (MCSDK) for the BIOS operating system. This BIOS-MCSDK software release gives developers the ability to evaluate the hardware and software capabilities of the evaluation platform and provide core software to rapidly develop a multi-core application.

The main feature of this release is the introduction to OpenEM.

# **2 Licensing**

The tables below describe the primary license for the packages that make up the BIOS MCSDK. As shown in the *Releases* section below, some of these packages are delivered with the Code Composer Studio installer and some are delivered with the BIOS MCSDK installer.

#### **IMPORTANT: There may be portions of these packages under other licenses and you should refer to the individual package Software Manifest (after installation) for complete and specific licensing.**

#### **Target Content**

This is software that runs on the device. For the location, replace *<ver>* with the version that is part of the component name (e.g., 2.0.0.11, etc.).

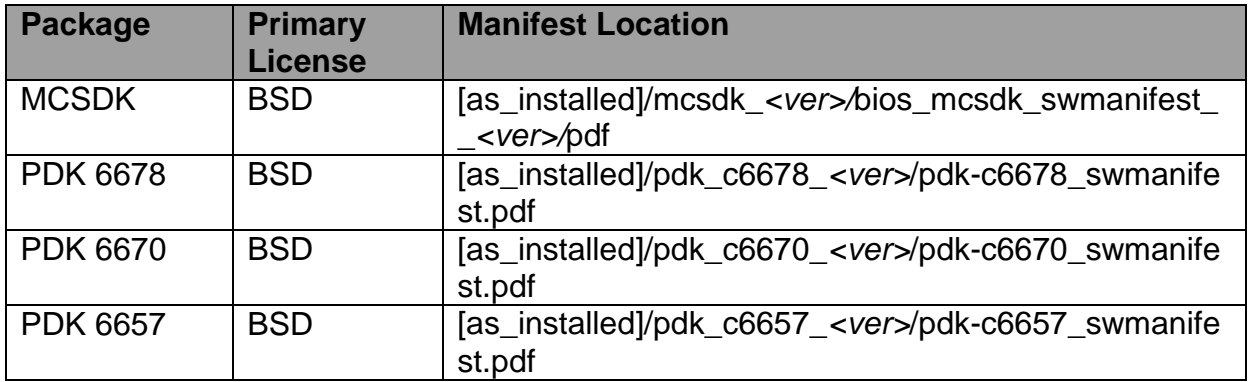

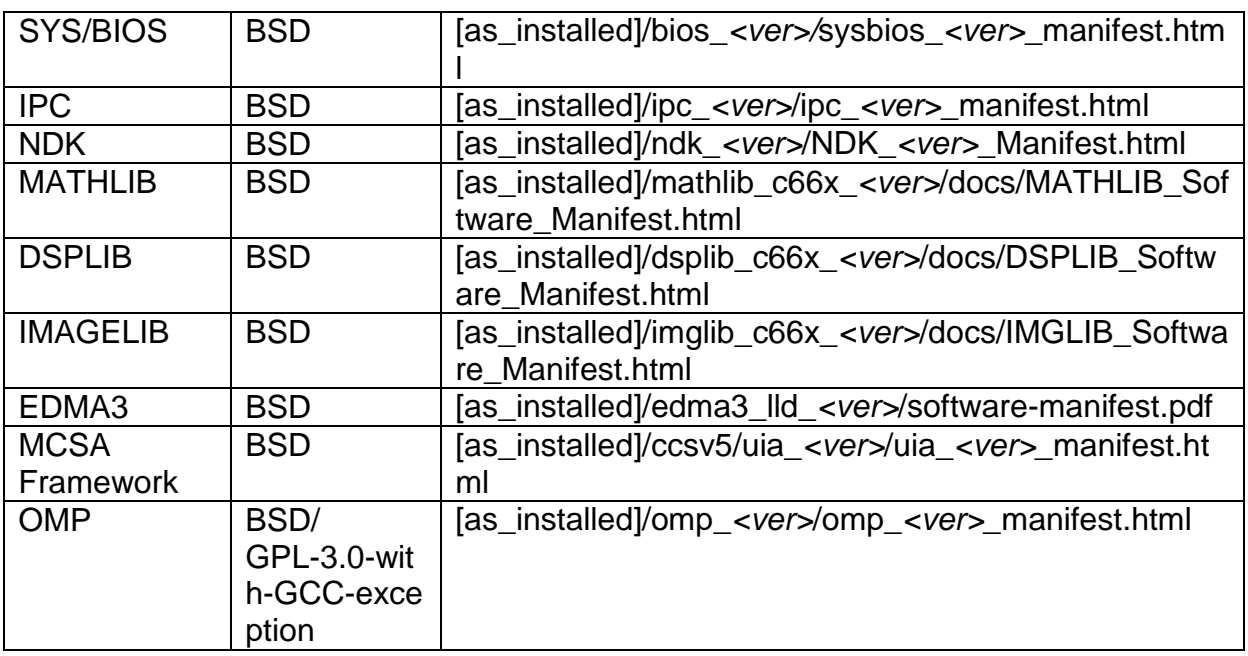

### **Host Tools**

These are development tools that run primarily on the development host. For the location, replace *<ver>* with the version that is part of the component name (e.g., 2.0.0.11, etc.).

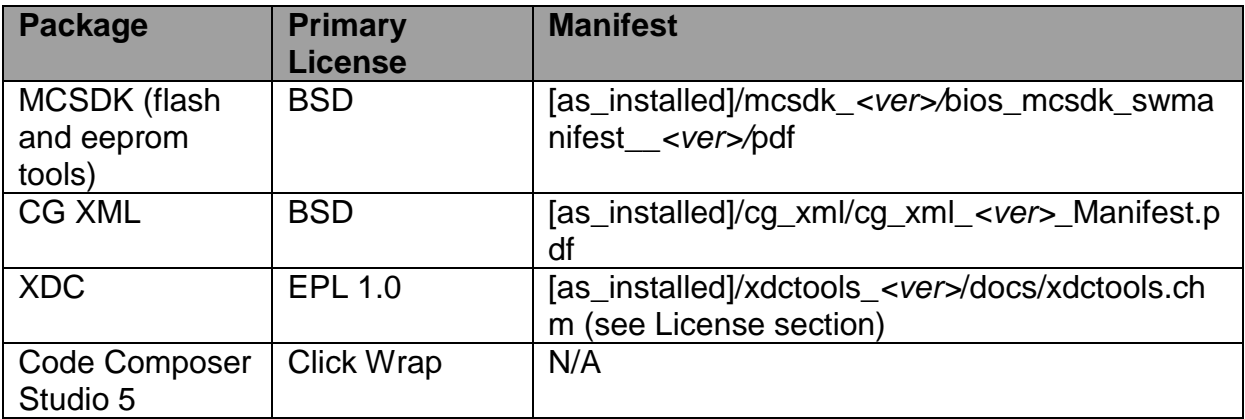

# **3 Documentation**

- **EVM Quick Start Guide**: Provides information on hardware setup and running the demonstration application that is loaded on flash. This document is provided as part of the EVM kit.
- **[BIOS MCSDK Getting Started Guide:](http://processors.wiki.ti.com/index.php/BIOS_MCSDK_2.0_Getting_Started_Guide) Provides information on installing the** software from the two software packages (MCSDK, CCS), connect to the target EVM using JTAG, load pre-compiled libraries to the EVM, and run the application.
- [BIOS MCSDK Users Guide:](http://processors.wiki.ti.com/index.php/BIOS_MCSDK_2.0_User_Guide) Provides detailed information regarding software elements and infrastructure to allow developers to start creating applications.

• [Image Processing Demonstration Guide:](http://processors.wiki.ti.com/index.php/MCSDK_Image_Processing_Demonstration_Guide) Provides information on the image processing demo including software design, performance results, and development concerns.

NOTE: The latest version of above documents can be found on the online links as specified and a snapshot is provided in PDF format in the release at [as\_installed]/mcsdk\_*<ver>/docs.*

#### **4 Device Support**

The device and platform supported with this release include:

- **C6678**: This release supports the Texas Instruments [TMS320C6678](http://focus.ti.com/docs/prod/folders/print/tms320c6678.html) high performance DSP. The EVM supported by the software is **TMDSEVM6678L**.
- **C6670**: This release supports the Texas Instruments [TMS320C6670](http://focus.ti.com/docs/prod/folders/print/tms320c6670.html) high performance DSP. The EVM supported by the software is **TMDSEVM6670L**.
- **C6657**: This release supports the Texas Instruments [TMS320C6657](http://www.ti.com/product/tms320c6657) high performance DSP. The EVM supported by the software is TMDSEVM6657L. *NOTE: OpenMP is not supported on this device.*
- **TCI6618**: This release supports the Texas Instruments [TMS320TCI6618](http://focus.ti.com/docs/prod/folders/print/tms320tci6618.html) high performance DSP. The EVM supported by the software is TMDSEVM6618LXE. *NOTE: OpenMP is not supported on this device.*

#### **5 Technical Support and Product Updates**

For technical discussions and issues, please visit

- **C66x Multicore forum**: [http://e2e.ti.com/support/dsp/c6000\\_multi-core\\_dsps/f/639.aspx](http://e2e.ti.com/support/dsp/c6000_multi-core_dsps/f/639.aspx)
- **BIOS Embedded Software forum**:<http://e2e.ti.com/support/embedded/f/355.aspx>
- **Embedded Processors wiki**: [http://processors.wiki.ti.com/index.php/Main\\_Page](http://processors.wiki.ti.com/index.php/Main_Page)

For product updates, please visit

 **Multicore Software Development Kits**: <http://focus.ti.com/docs/toolsw/folders/print/bioslinuxmcsdk.html>

# **6 IS NOT**

- Support for BIOS5 or older releases
- Support for CCS 4.x or older releases
- DSP image format other than ELF (e.g., COFF)
- Security Accelerator LLD is not included in this package, but has been tested against SA LLD 1.0.4.1 Please find software download here: [http://software-dl.ti.com/sdoemb/sdoemb\\_public\\_sw/salld/](http://software-dl.ti.com/sdoemb/sdoemb_public_sw/salld/)

# **7 Installation**

See the online *BIOS MCSDK Getting Started Guide* (*link*) for installation information.

# **8 Issue List**

The list of issues can be found online using this [link.](https://cqweb.ext.ti.com/cqweb/main?command=GenerateMainFrame&service=CQ&schema=SDO-Web&contextid=SDOWP&queryID=34439429&entityDefName=IncidentReport&username=readonly&password=readonly)

# **9 Releases**

# **9.1 Build 2.1.2.6**

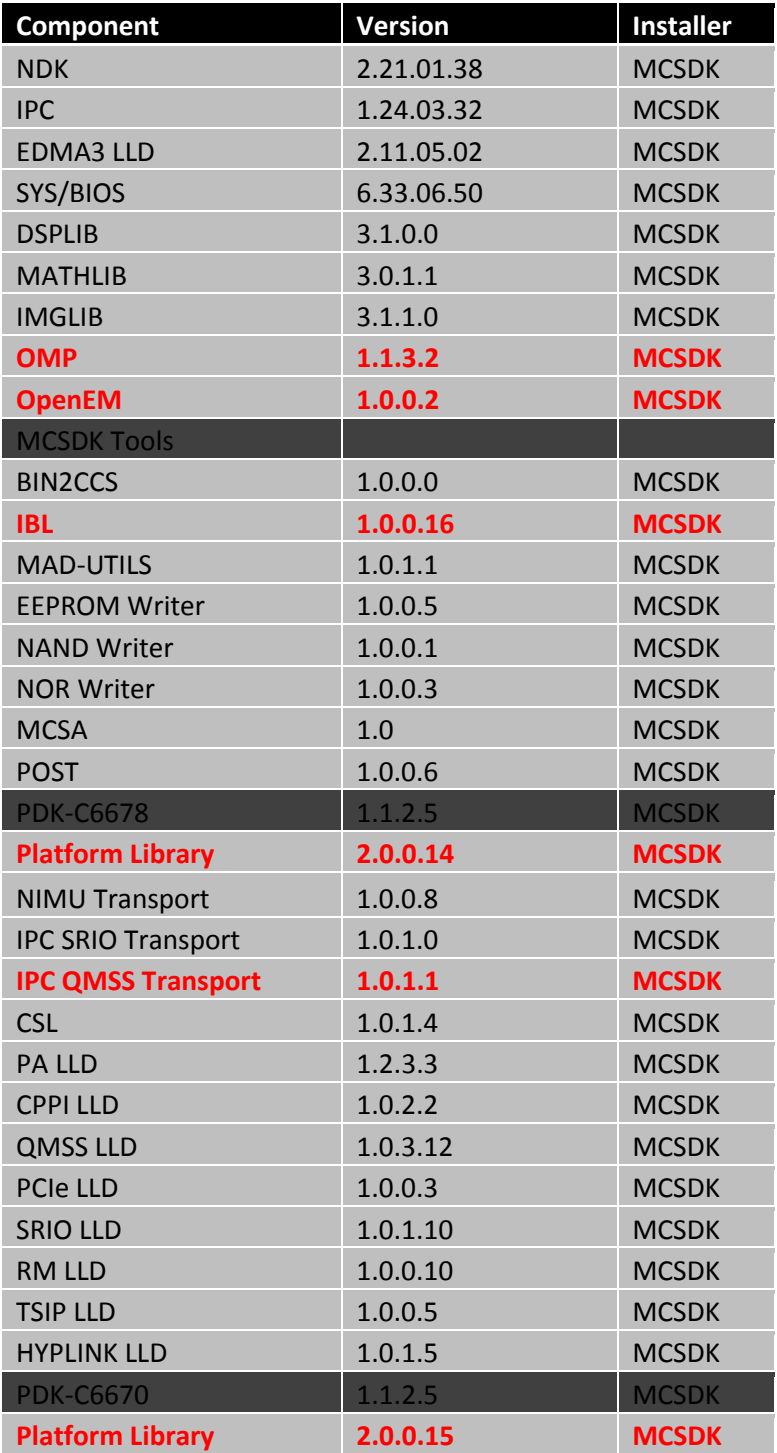

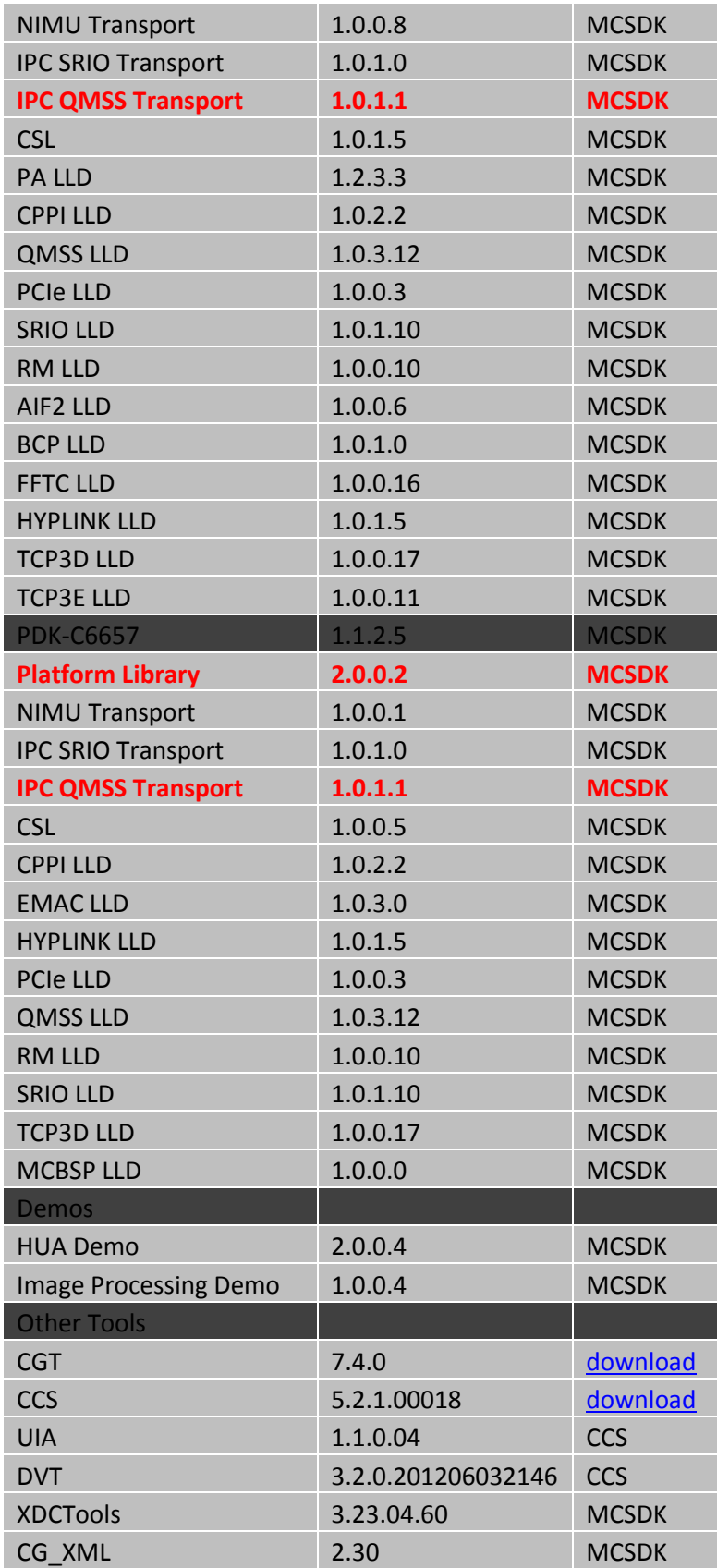

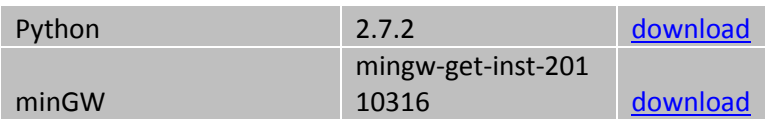

#### **New Features:**

- Introduction to OpenEM component

#### **Issues Fixed:**

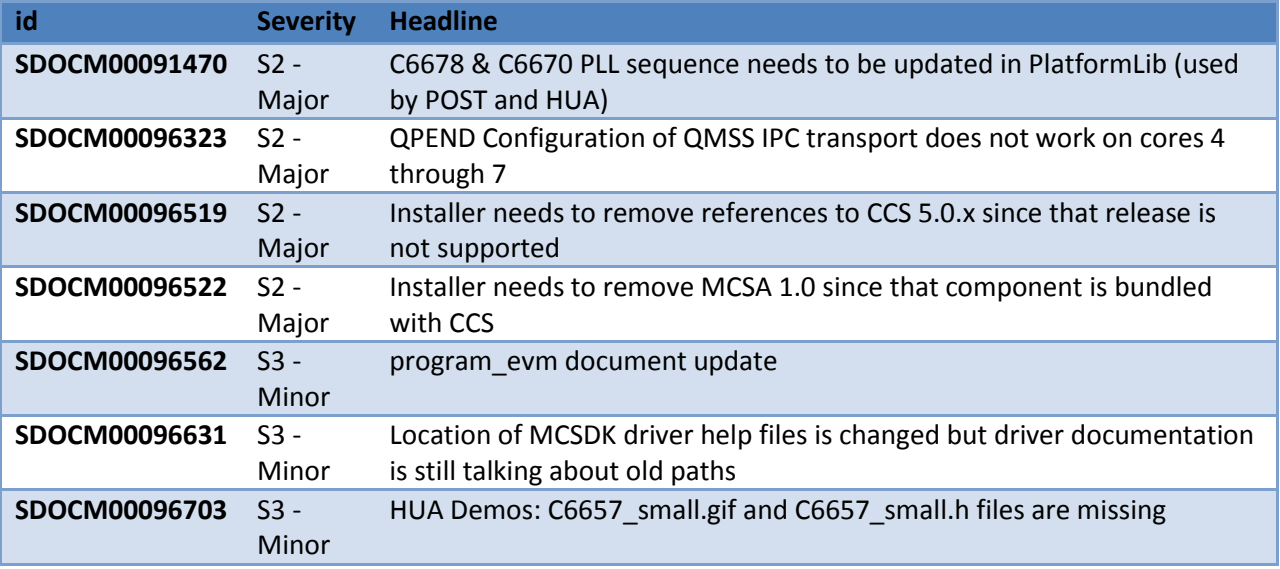

#### **Known Issues:**

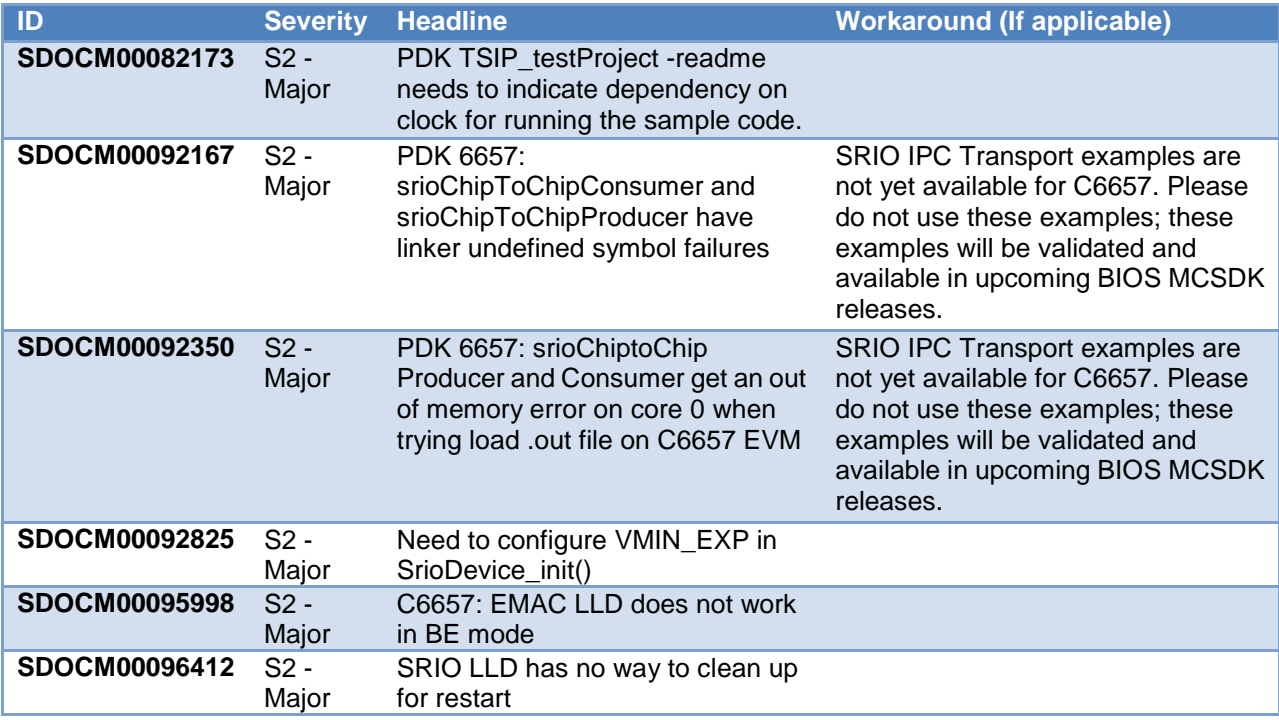

*Revision A:*

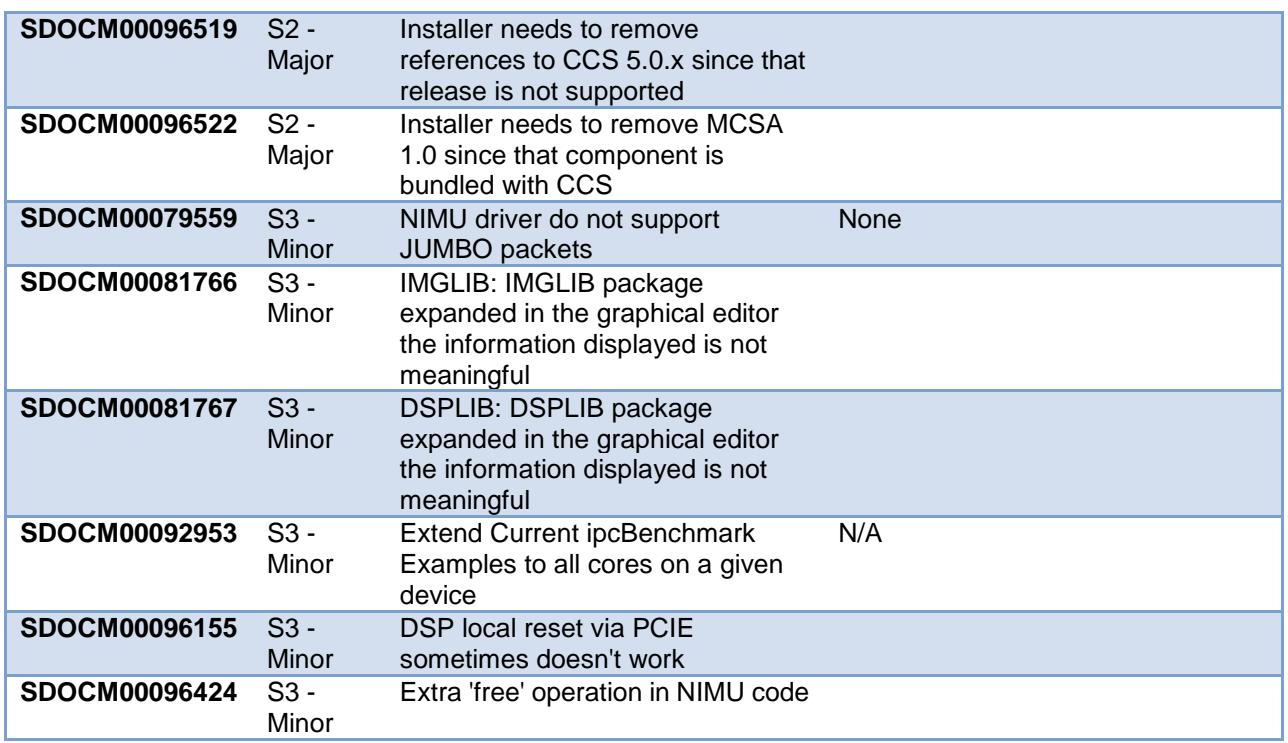

## **9.2 Previous Releases**

#### **9.2.1 Build 2.1.2.5**

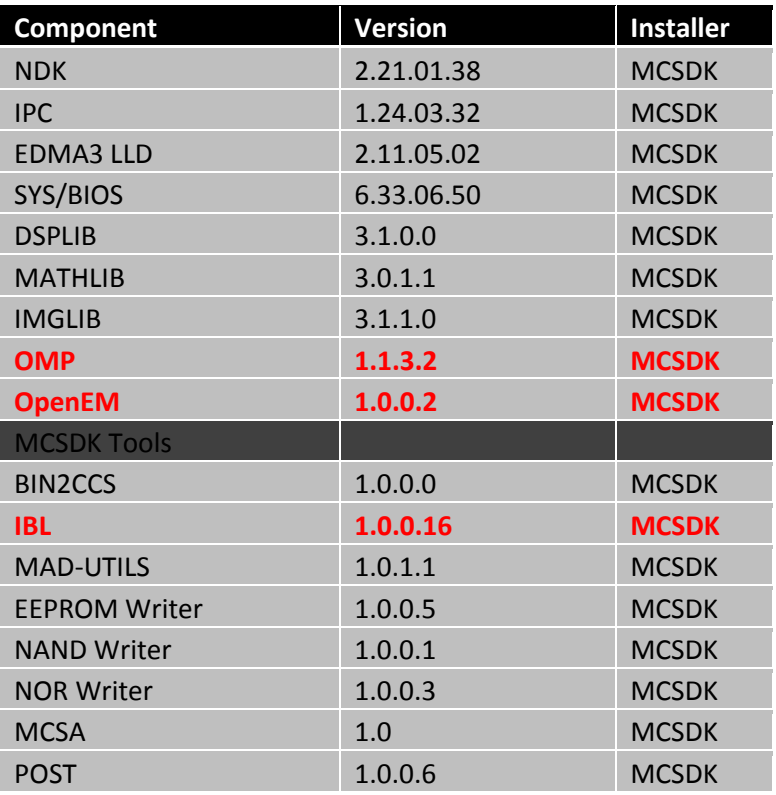

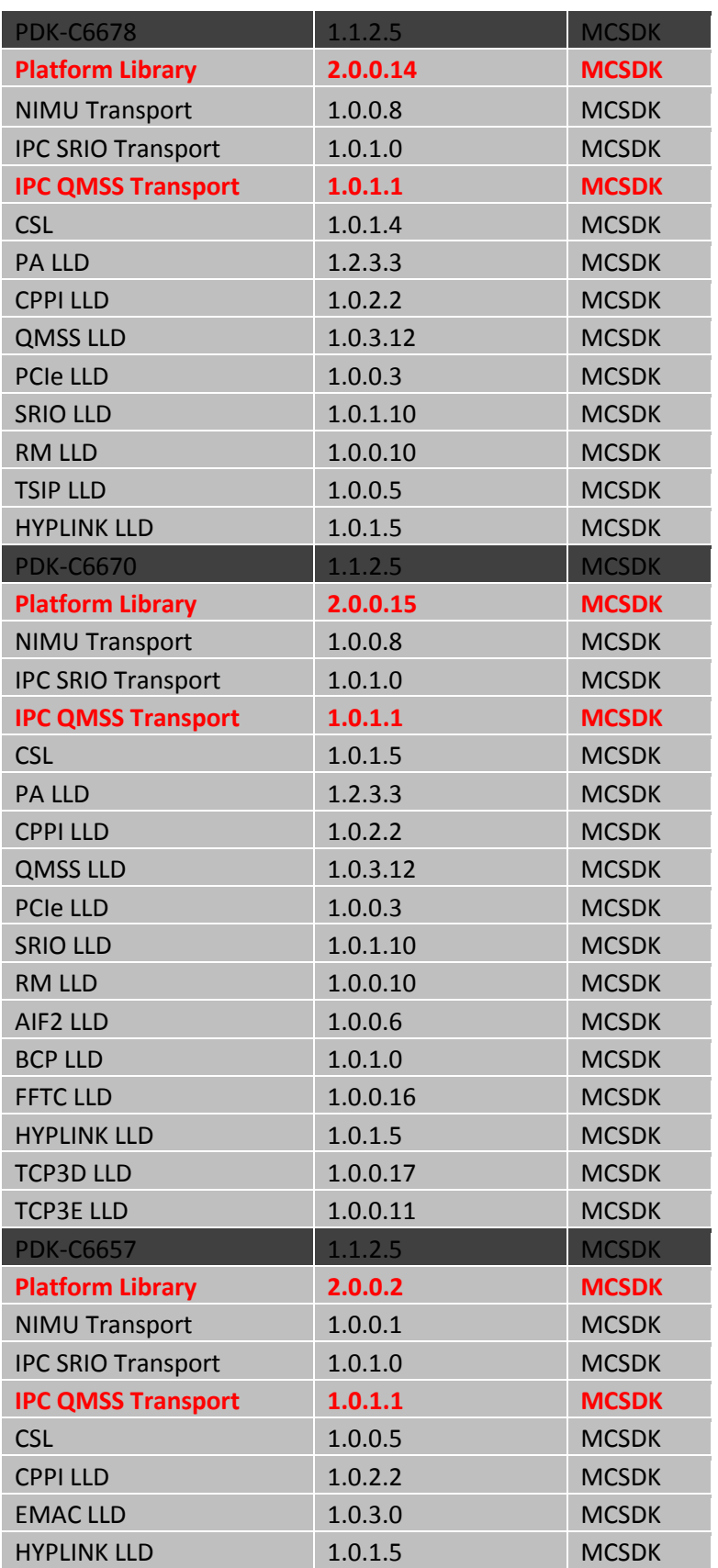

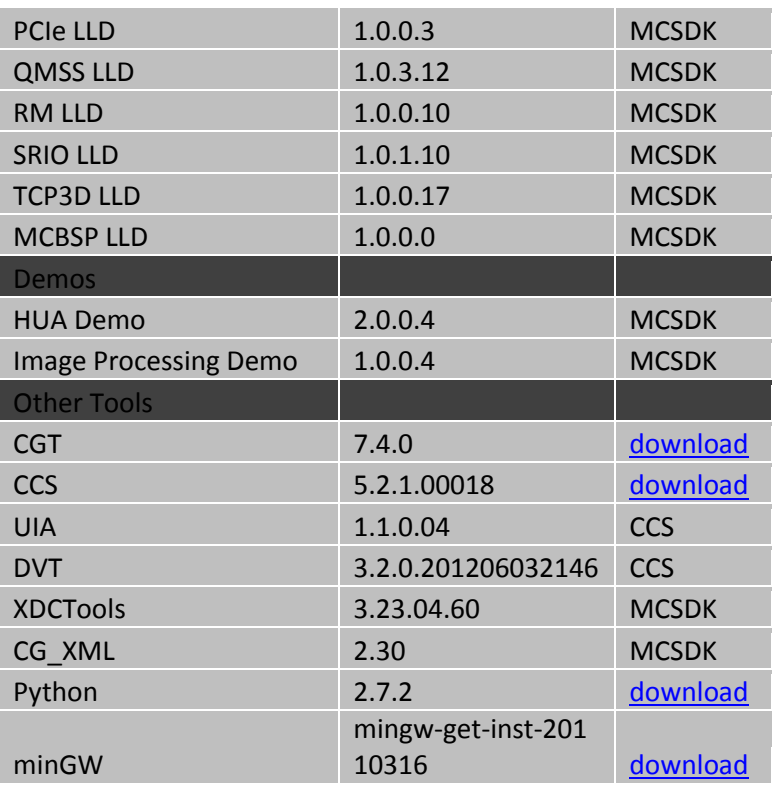

#### **New Features:**

- Introduction to OpenEM component

#### **Issues Fixed:**

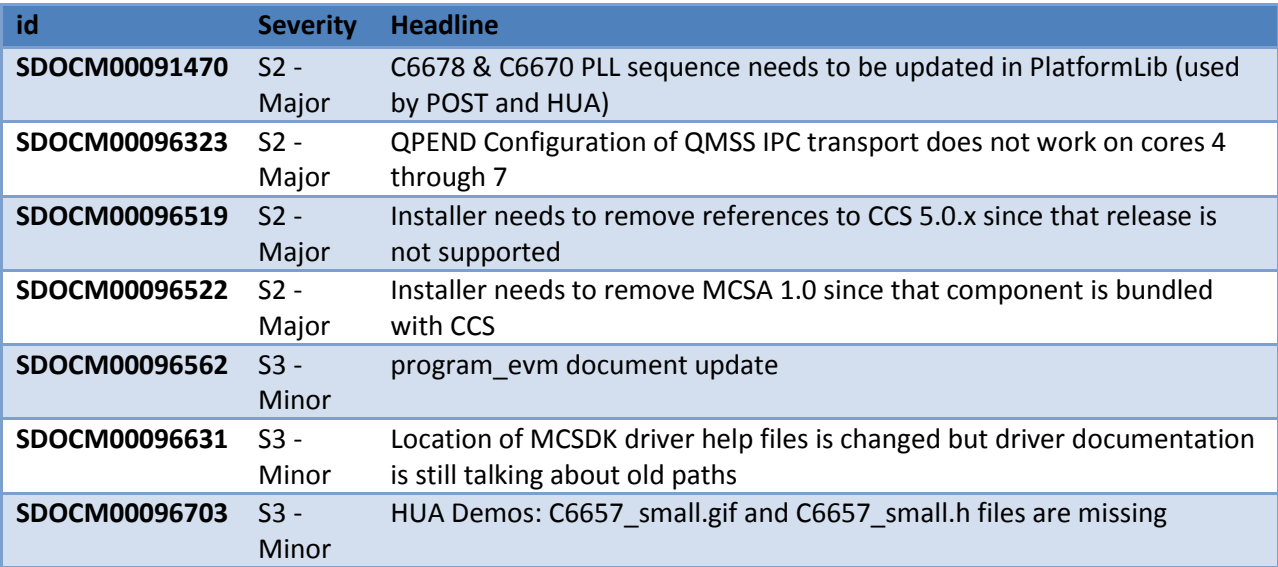

#### **Known Issues:**

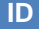

**ID Severity Headline Workaround (If applicable)**

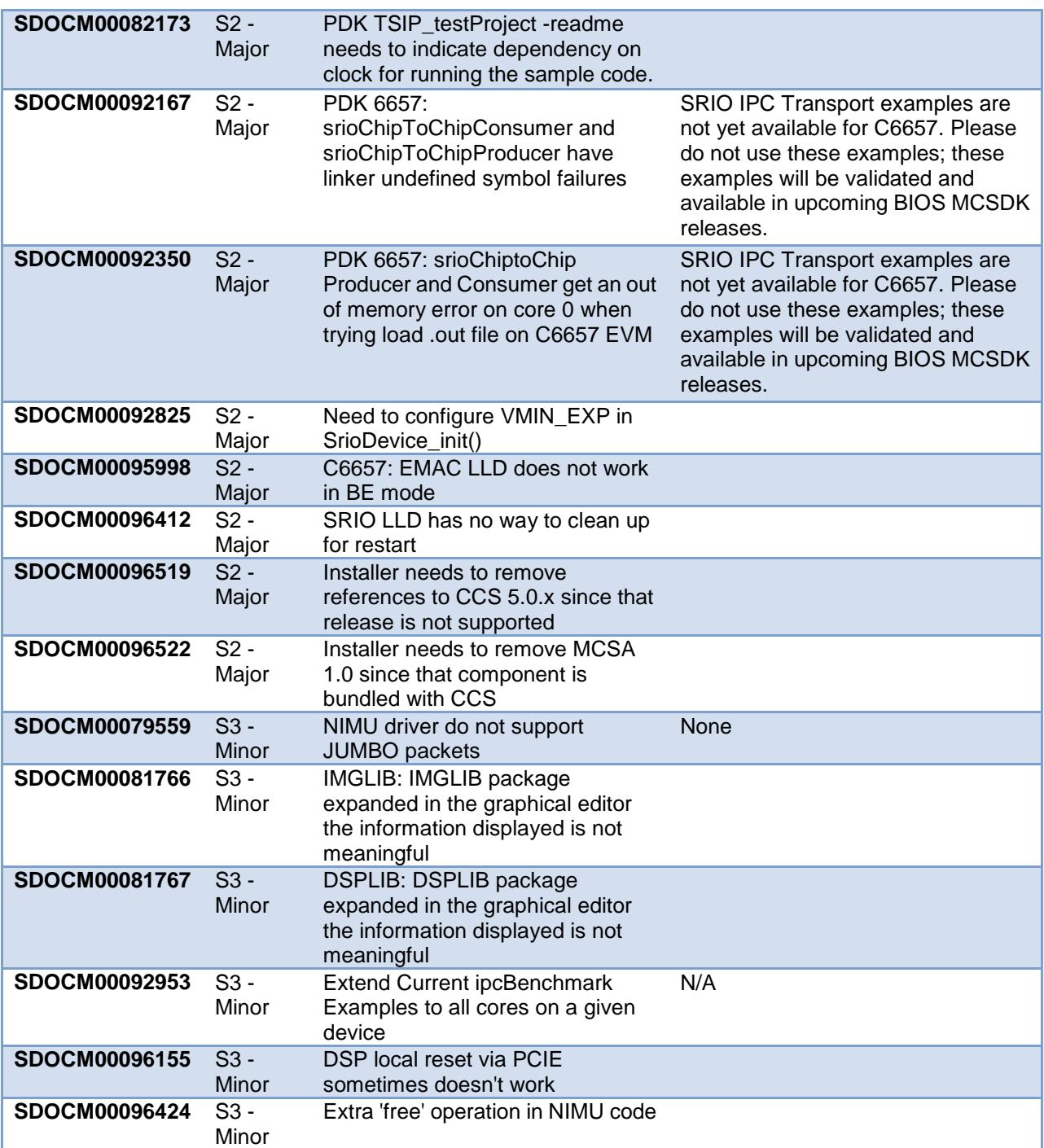

#### **9.2.2 Build 2.1.1.4**

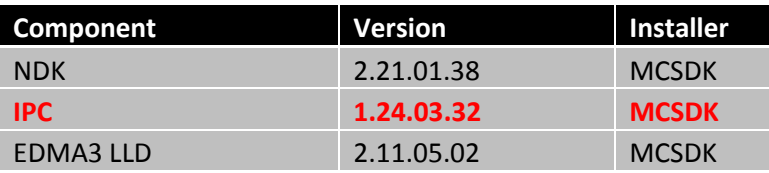

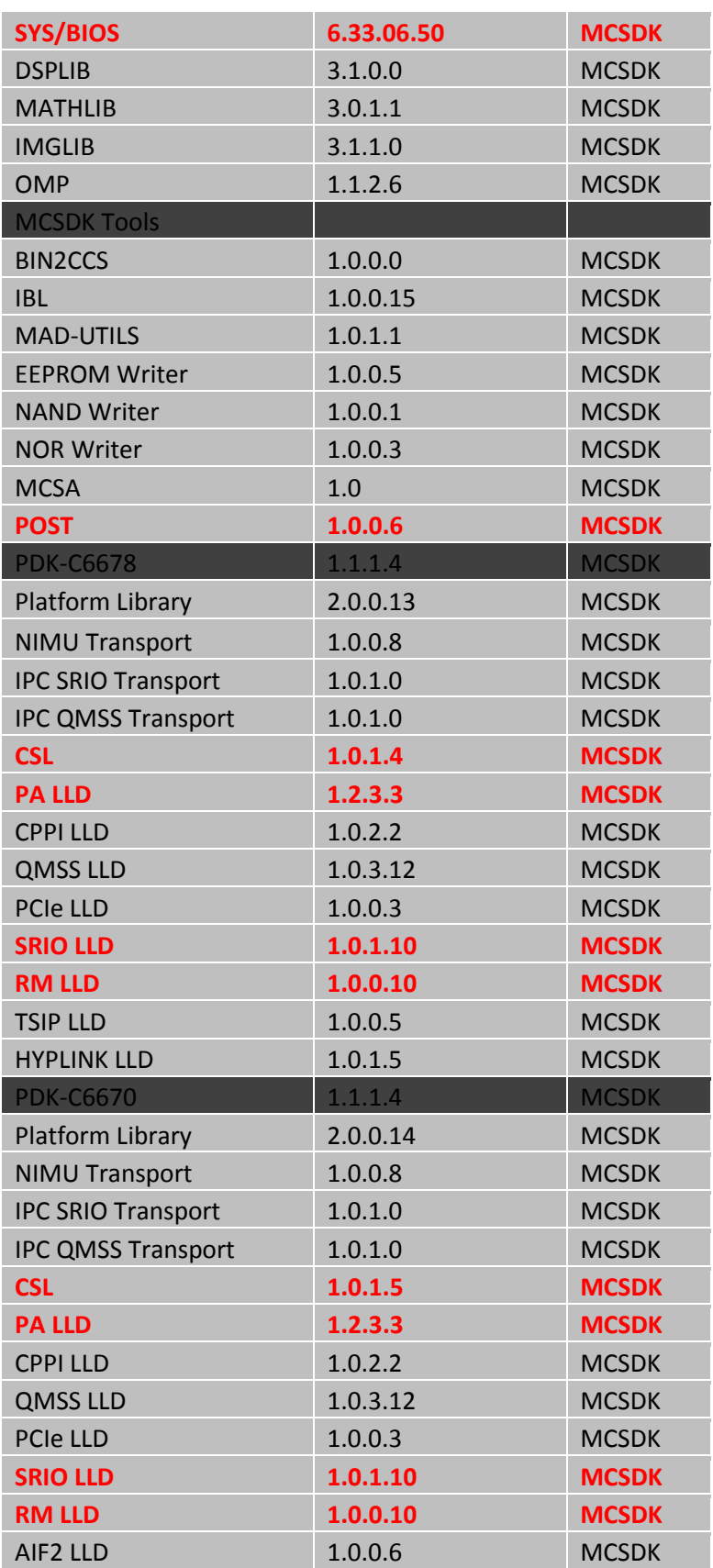

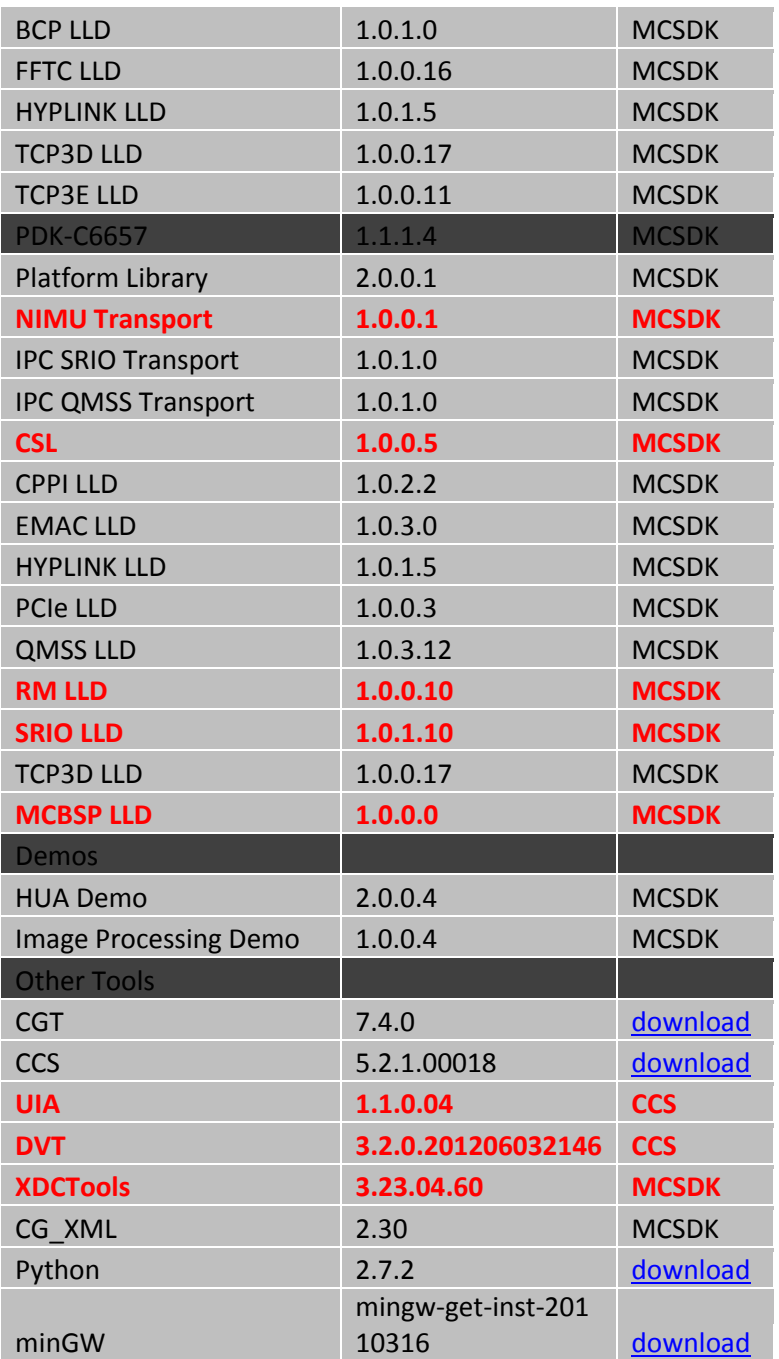

## **New Features:**

- Production quality support for TMXEVM6657
- McBSP LLD for TMXEVM6657

## **Issues Fixed:**

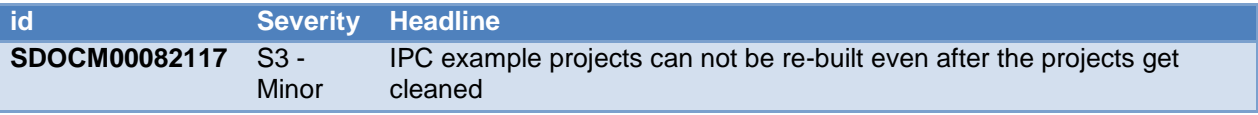

*Revision A:*

| SDOCM00087159 | $S2 -$<br>Major         | IBL: IBL Build process does not properly populate IBL Boot Device Table<br>for parameter indexes other than '0'               |  |
|---------------|-------------------------|----------------------------------------------------------------------------------------------------|--|
| SDOCM00087288 | $S3 -$<br>Minor         | PDK6678 -qmInsRegionTestProject won't build                                                                                   |  |
| SDOCM00088229 | $S3 -$<br>Minor         | Some LLD release notes are missing from the pdk\docs directory                                                                |  |
| SDOCM00089747 | $S2 -$<br>Major         | Need Pre-Build Big Endian IBL binary in MCSDK2.0 release.                                                                     |  |
| SDOCM00092170 | $S2 -$<br>Major         | Platform Init is initializing the DDR PLL even if i disable DDR_init flag.                                                    |  |
| SDOCM00092586 | $S3 -$<br>Minor         | CC657 - qmsslpcBenchmark_c6657.out fails to run                                                                               |  |
| SDOCM00092732 | $S2 -$<br>Major         | PDK 6657: srioChiptoChipConsumer gets an exception when trying to<br>run the test                                             |  |
| SDOCM00092854 | $S3 -$<br>Minor         | SRIO boot example:<br>mcsdk_2_00_09_21\tools\boot_loader\examples\srio\docs\README.pdf<br>does not have information for C6657 |  |
| SDOCM00092946 | $S2 -$<br>Major         | Cannot communicate between Core 0 and Core 1 using IPC QMSS<br>Transport                                                      |  |
| SDOCM00092952 | $S2 -$<br>Major         | IPC QMSS Transport QPEND functionality does not work for Core2+                                                               |  |
| SDOCM00092969 | $S2 -$<br>Major         | C6657 RBL Emac Boot does not work                                                                                             |  |
| SDOCM00092992 | $S2 -$<br>Major         | C6657 TFTP Boot does not work                                                                                                 |  |
| SDOCM00093080 | $S2 -$<br>Major         | C6657: Include McBSP LLD                                                                                                    |  |
| SDOCM00093161 | $S3 -$<br>Minor         | program_evm: Add support for XDS 200                                                                                          |  |
| SDOCM00093162 | $S2 -$<br>Major         | Image Processing Demo needs to be supported for C6657                                                                         |  |
| SDOCM00093163 | $S2 -$<br>Major         | The POST emac loopback test checks if the no. of recv packets is less<br>than 0 instead of $\leq$ 0.                          |  |
| SDOCM00093679 | S <sub>2</sub><br>Major | C6657: NAND driver has issues in Platformlib                                                                                  |  |
| SDOCM00093831 | $S3 -$<br>Minor         | Inter core interrupts using IPCGR registers via CSL from<br>pdk_C6670_1_0_0_20                                                |  |
| SDOCM00093865 | $S2 -$<br>Major         | C6657 NAND boot does not work                                                                                                 |  |
| SDOCM00094063 | $S2 -$<br>Major         | C6657 EMAC osal needs to fix critical section locks                                                                           |  |
| SDOCM00094242 | $S2 -$<br>Major         | Platform library: (C6670, C6678) does not set the Ensat bit and BWADJ<br>calculations is wrong for ODD PLLM values            |  |
| SDOCM00094925 | $S2 -$<br>Major         | PlatformLib: Provide public APIs to read and write FPGA Configuration<br>Registers                                            |  |
| SDOCM00095028 | $S2 -$<br>Major         | CSL: Issue in csl file:<br>pdk_C6678_1_0_0_21/packages/ti/csl/csl_cpsgmiiAux.h                                                |  |

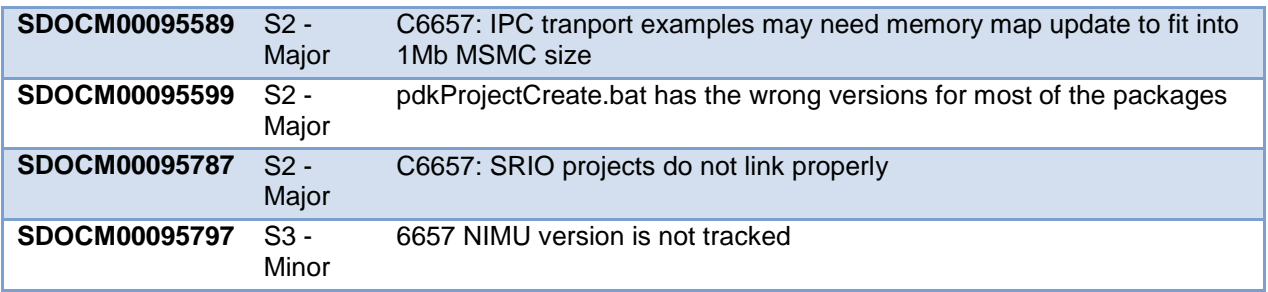

#### **Known Issues:**

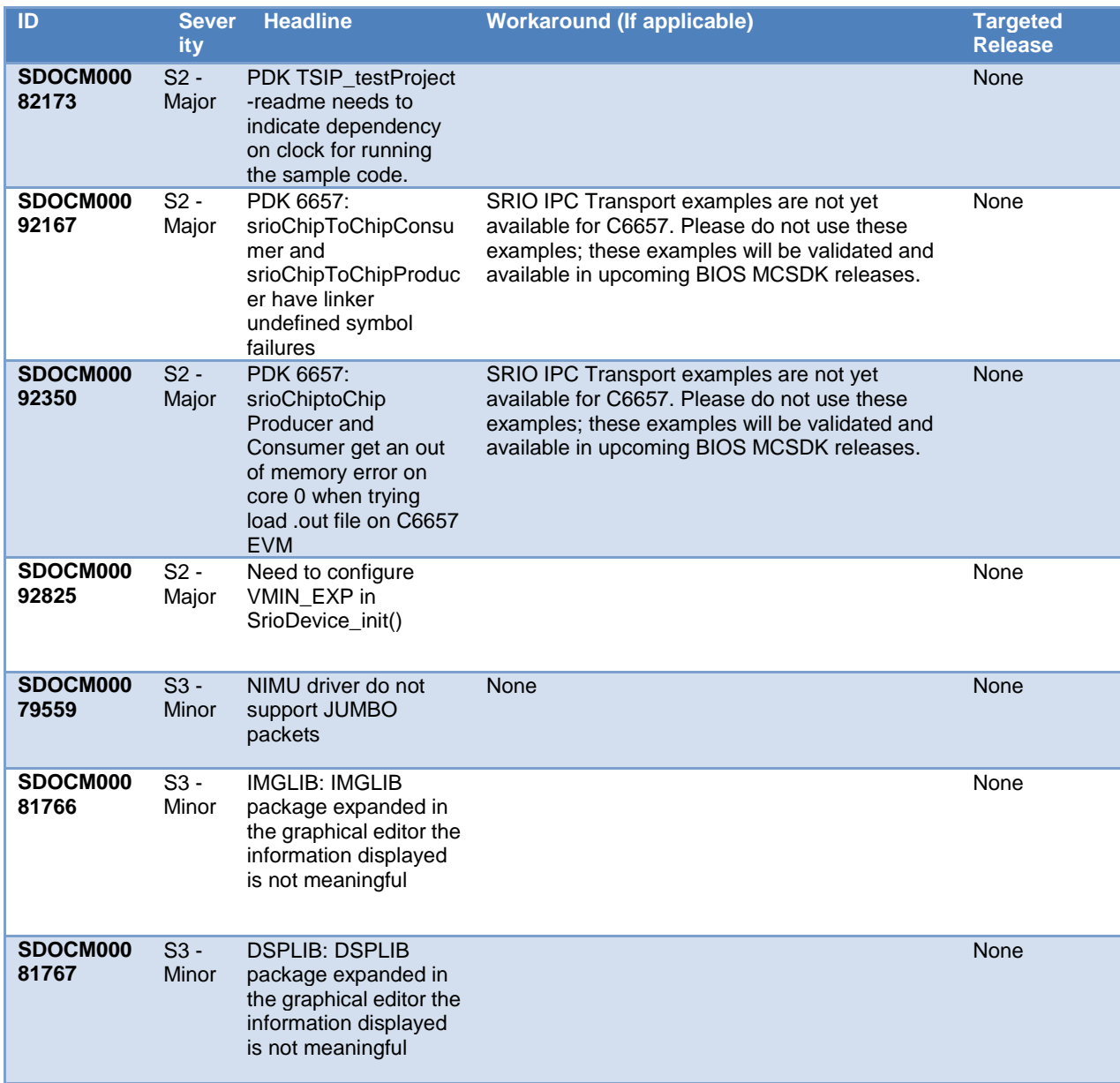

*Revision A:*

| SDOCM000<br>92953 | $S3 -$<br>Minor | <b>Extend Current</b><br>ipcBenchmark<br>Examples to all cores<br>on a given device | N/A | None        |
|-------------------|-----------------|-------------------------------------------------------------------------------------|-----|-------------|
| SDOCM000<br>95998 | $S2 -$<br>Major | 6657: EMAC LLD does<br>not work with BE                                             |     | <b>None</b> |

#### **9.2.3 Build 2.1.0.3**

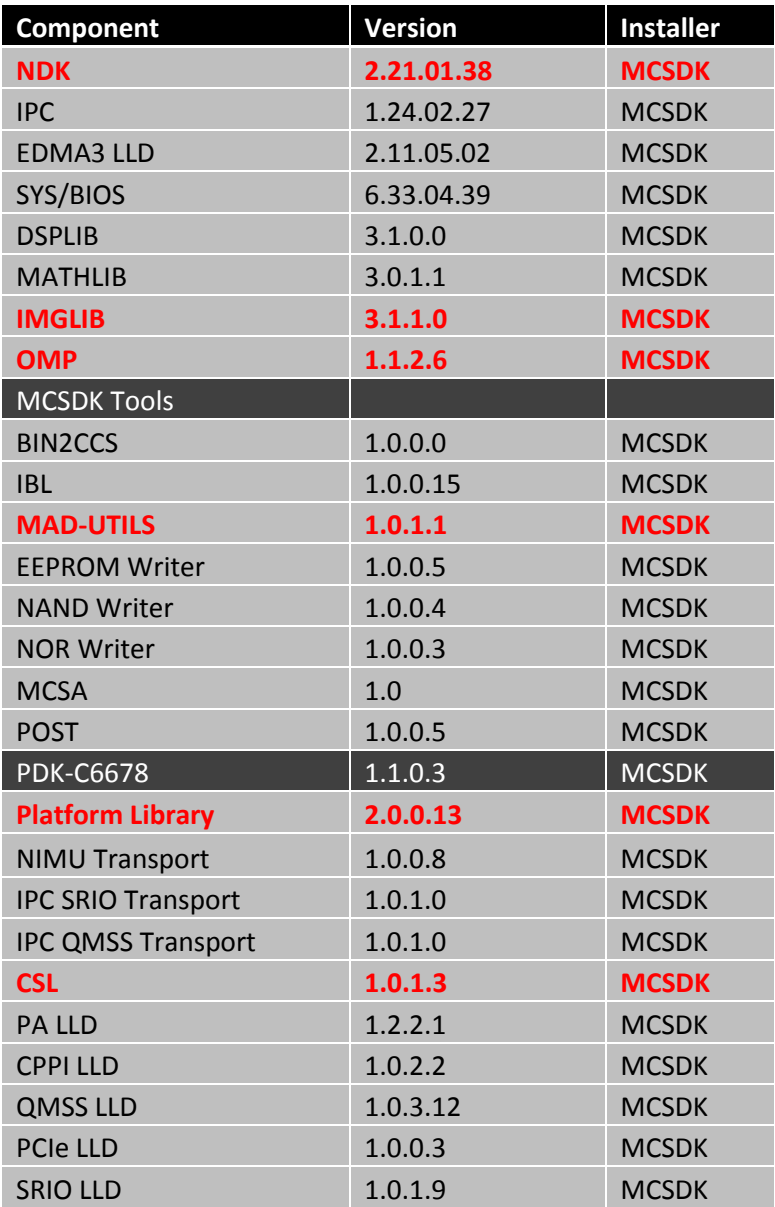

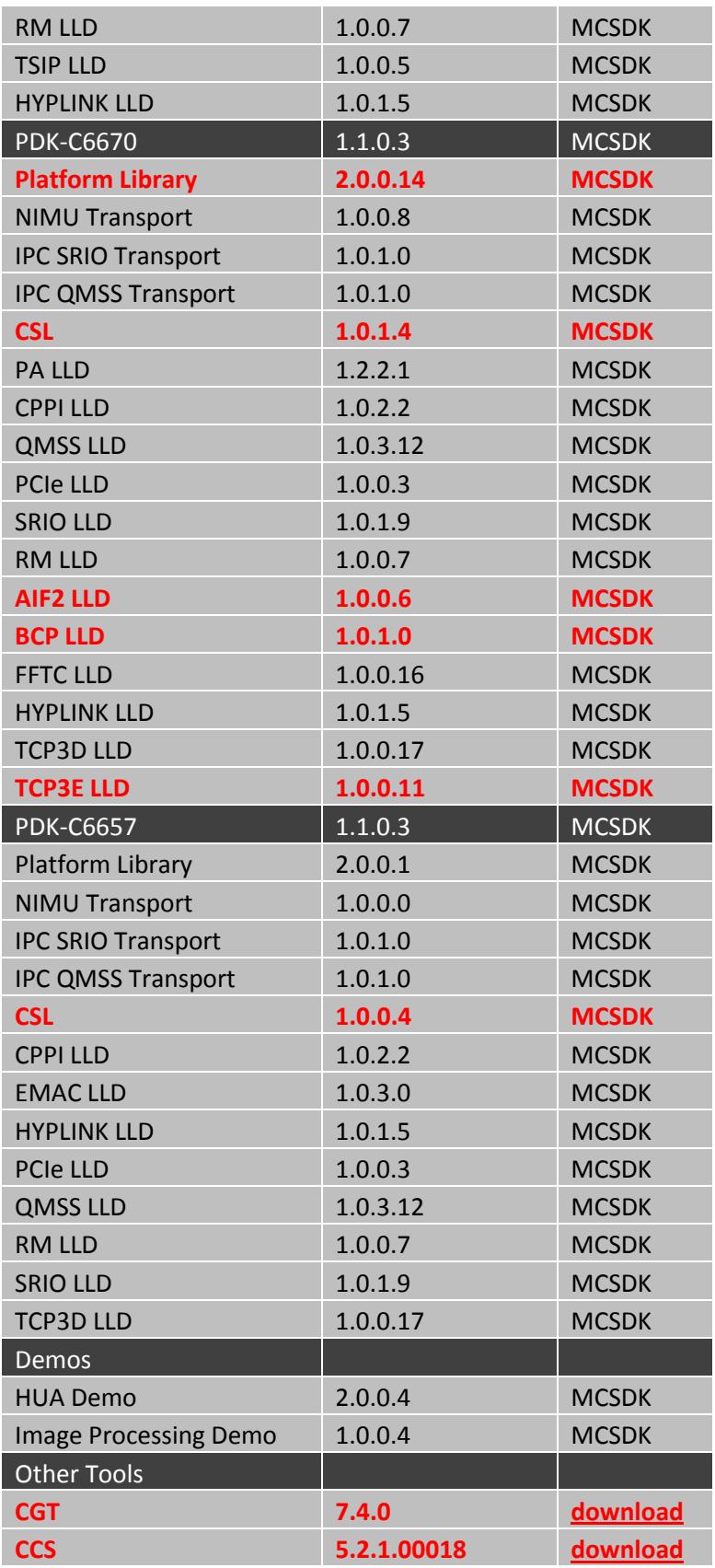

*Revision A:*

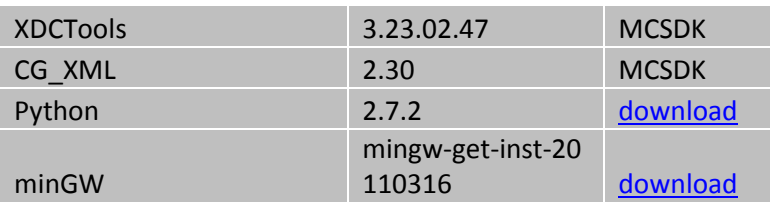

#### **New Features:**

- Updated baseline to BIOS-MCSDK 2.0.9
- Integrated CGT 7.4 production release
- Updated OMP production release

#### **Issues Fixed:**

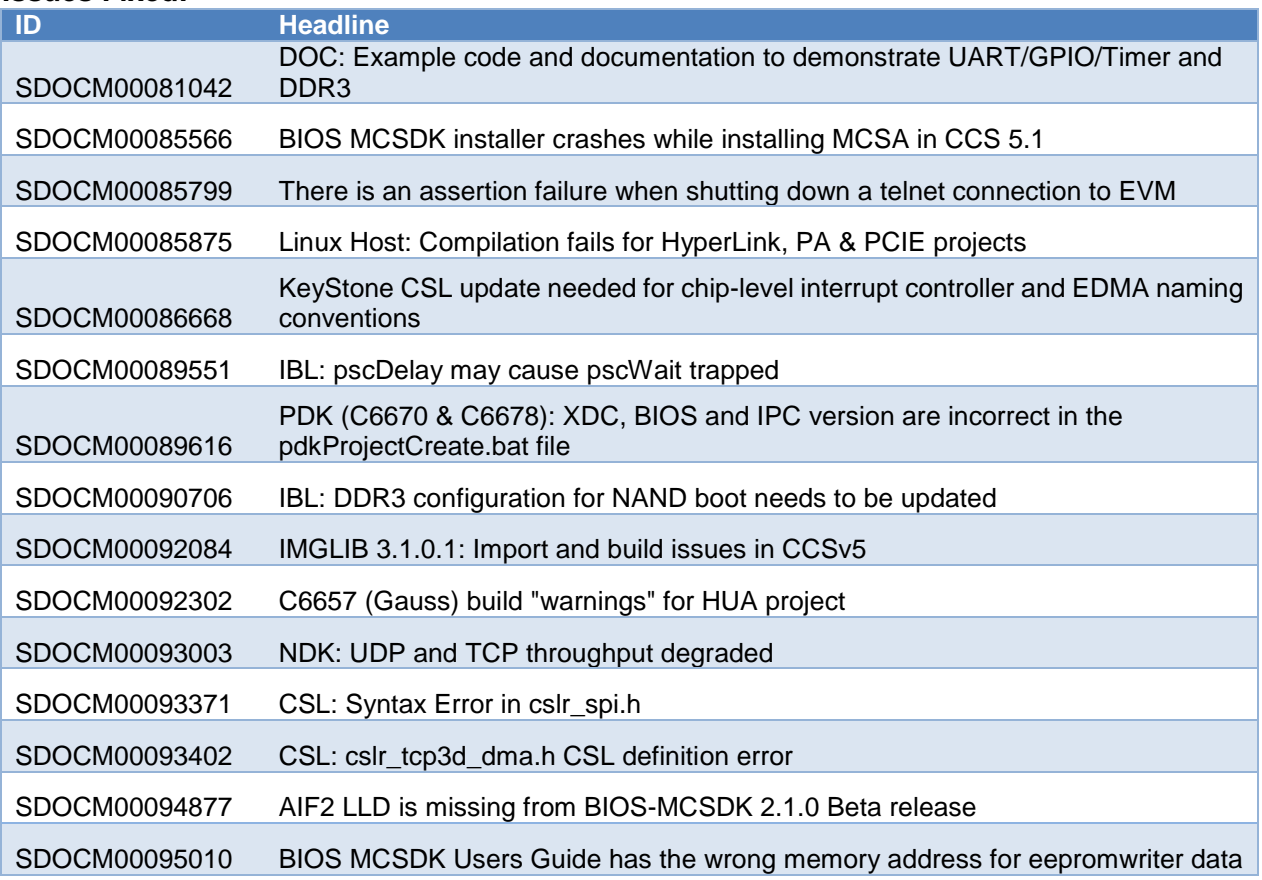

#### **Known Issues:**

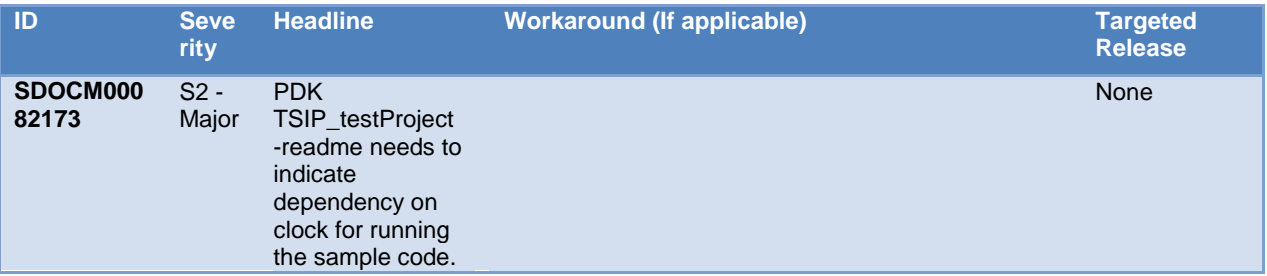

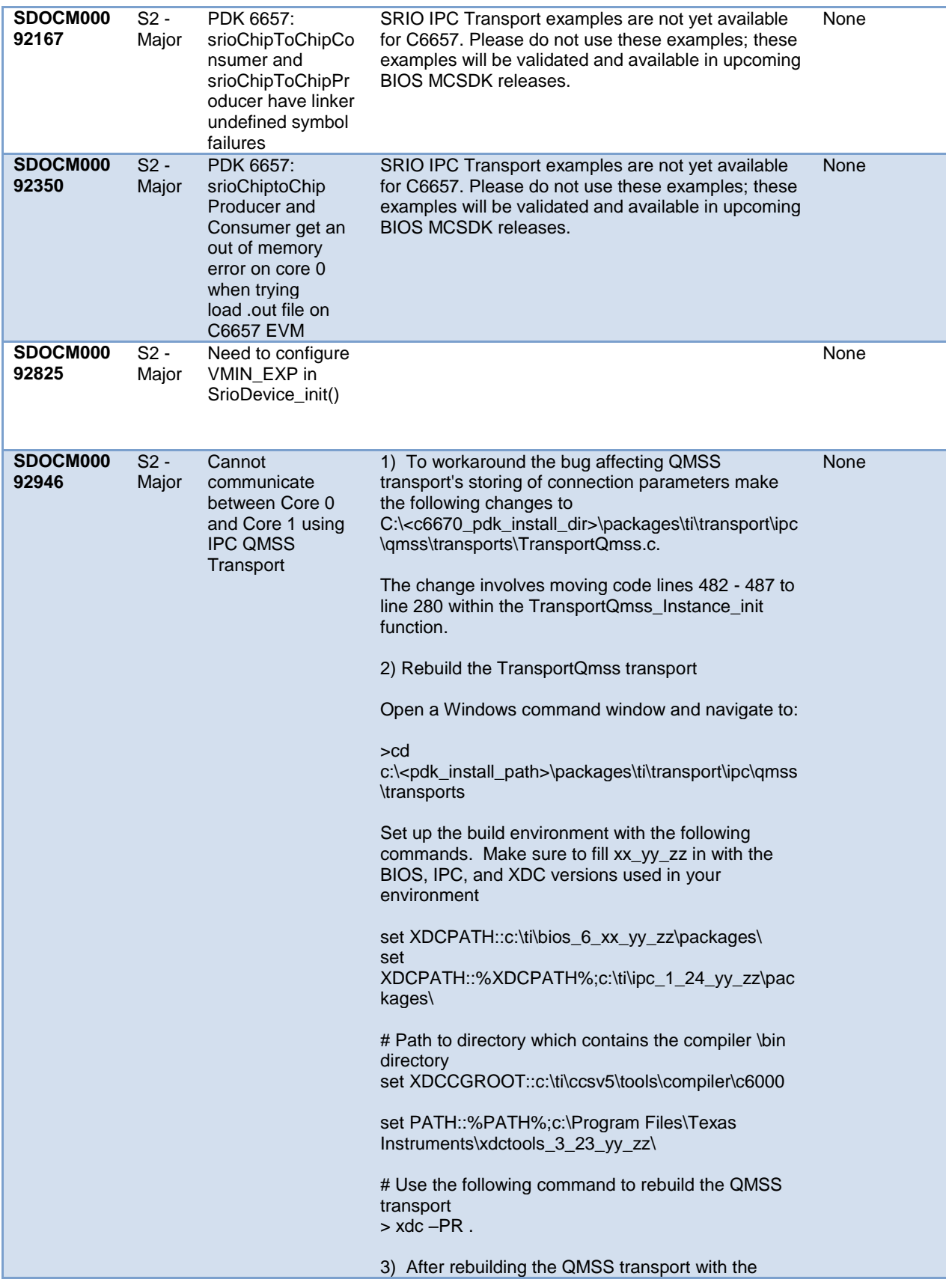

workaround the QPEND configuration will still not work due to an interrupt configuration bug. So the transport needs to be configured to use the Accumulator queues instead of the QPEND queues. This is done in the .cfg file.

#### **Change**

TransportQmss.numDescriptors :: Program.global.numDescriptors; TransportQmss.descriptorIsInSharedMem :: true; TransportQmss.descriptorSize :: Program.global.descriptorSize; TransportQmss.useAccumulatorLogic :: false; TransportQmss.pacingEnabled :: false; TransportQmss.intThreshold :: 1; TransportQmss.timerLoadCount :: 0; // timer ticks. This value only has effect when the packingEnabled is true. TransportQmss.accuHiPriListSize :: 1100; // this number should be >:: twice the threshold+2

#### to

TransportQmss.numDescriptors :: Program.global.numDescriptors; TransportQmss.descriptorIsInSharedMem :: true; TransportQmss.descriptorSize :: Program.global.descriptorSize; TransportQmss.useAccumulatorLogic :: true; TransportQmss.pacingEnabled :: false; TransportQmss.intThreshold :: 1; TransportQmss.timerLoadCount :: 0; // timer ticks. This value only has effect when the packingEnabled is true. TransportQmss.accuHiPriListSize :: 1100; // this number should be >:: twice the threshold+2

4) Extend the example project to all cores on the EVM (c6670 used as an example). This is done in the .cfg file as well.

#### **Change**

 case "ti.platforms.evm6670": Program.global.USING\_C6670 :: 1; procNameList :: ["CORE0", "CORE1"]; Program.global.shmBase :: 0x0C000000; Program.global.shmSize :: 0x00050000; /\* Sized for greater than 2000 128 byte messageQ messages \*/ break;

#### to

 case "ti.platforms.evm6670": Program.global.USING\_C6670 :: 1; procNameList :: ["CORE0", "CORE1","CORE2", "CORE3"]; Program.global.shmBase :: 0x0C000000; Program.global.shmSize :: 0x00050000; /\* Sized for greater than 2000 128 byte messageQ messages \*/

break;

5) Rebuild the CCS project.

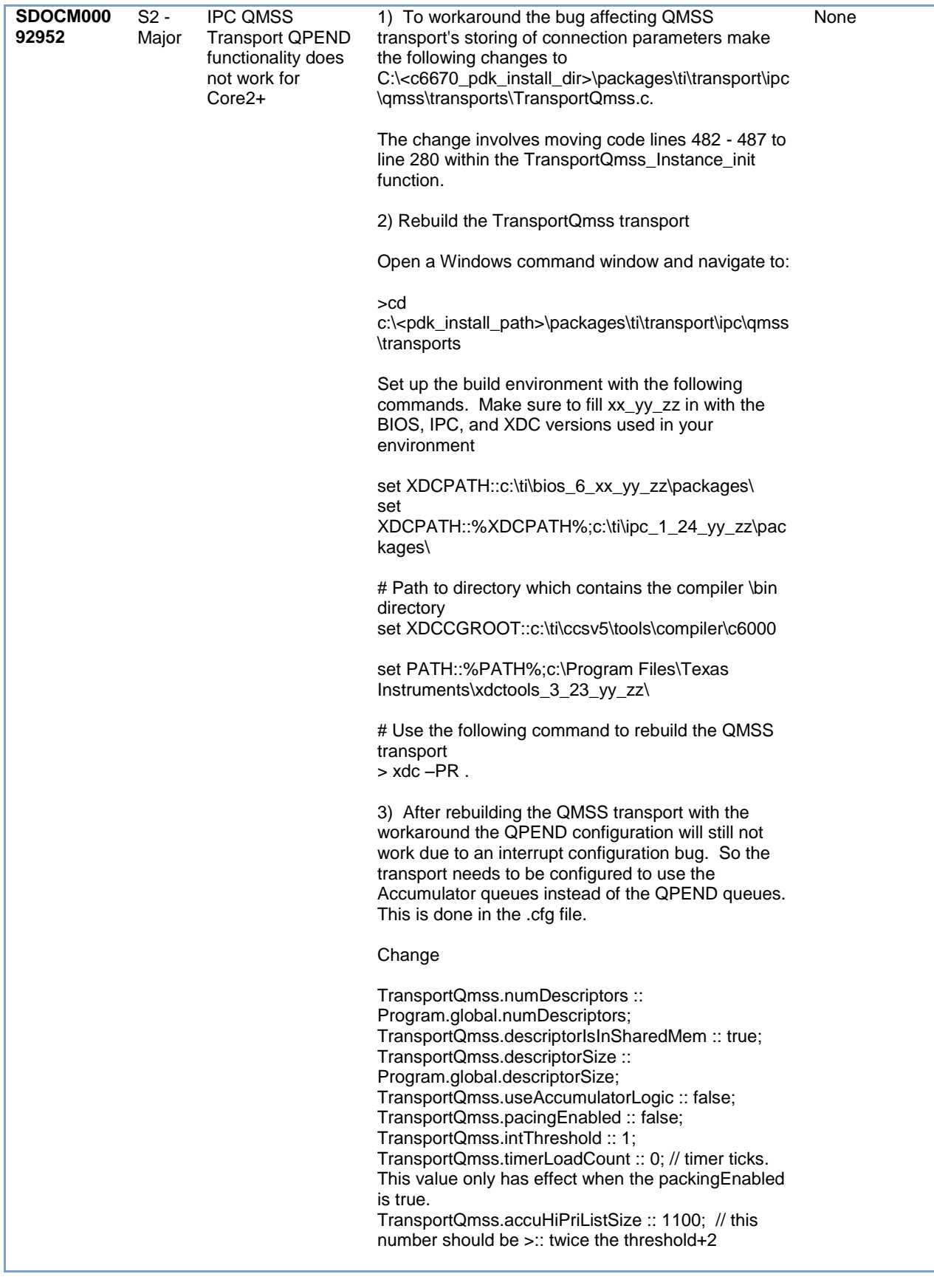

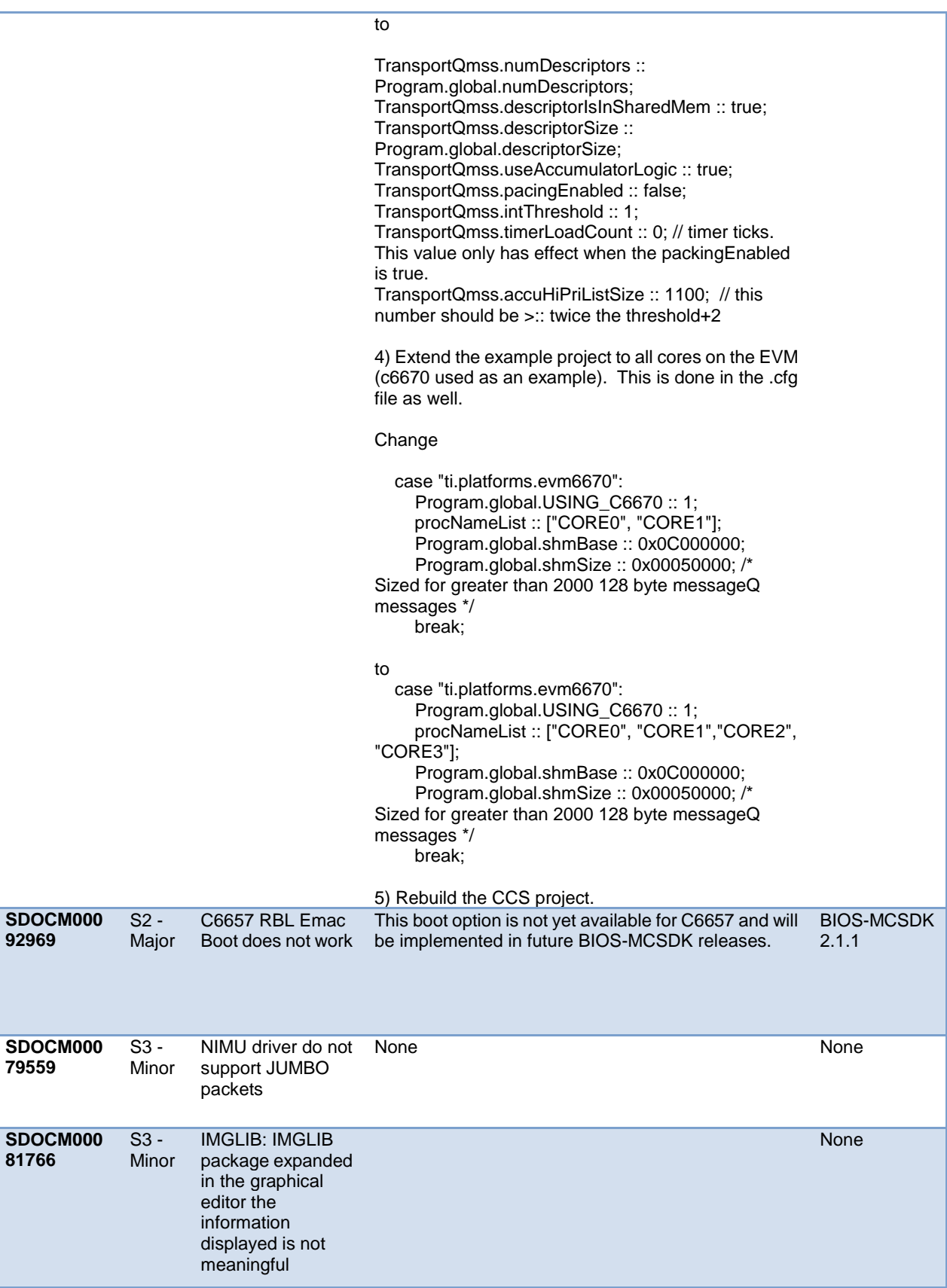

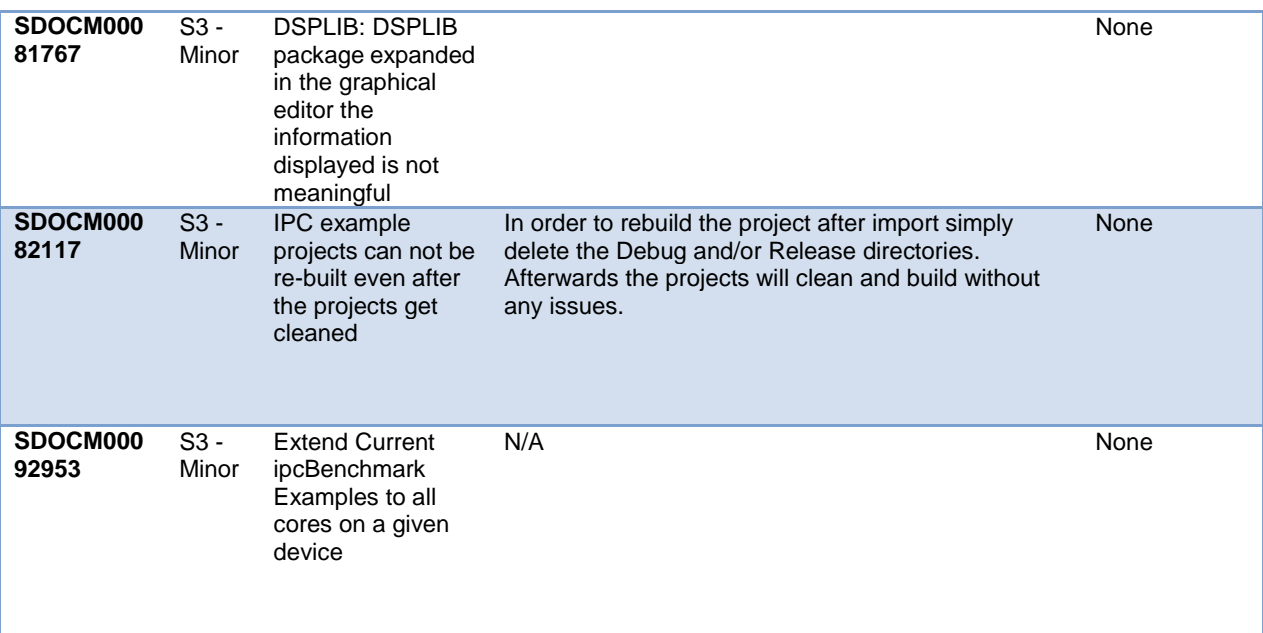

#### **9.2.4 Build 2.1.0.2**

This is the Beta release for R2.1.0.

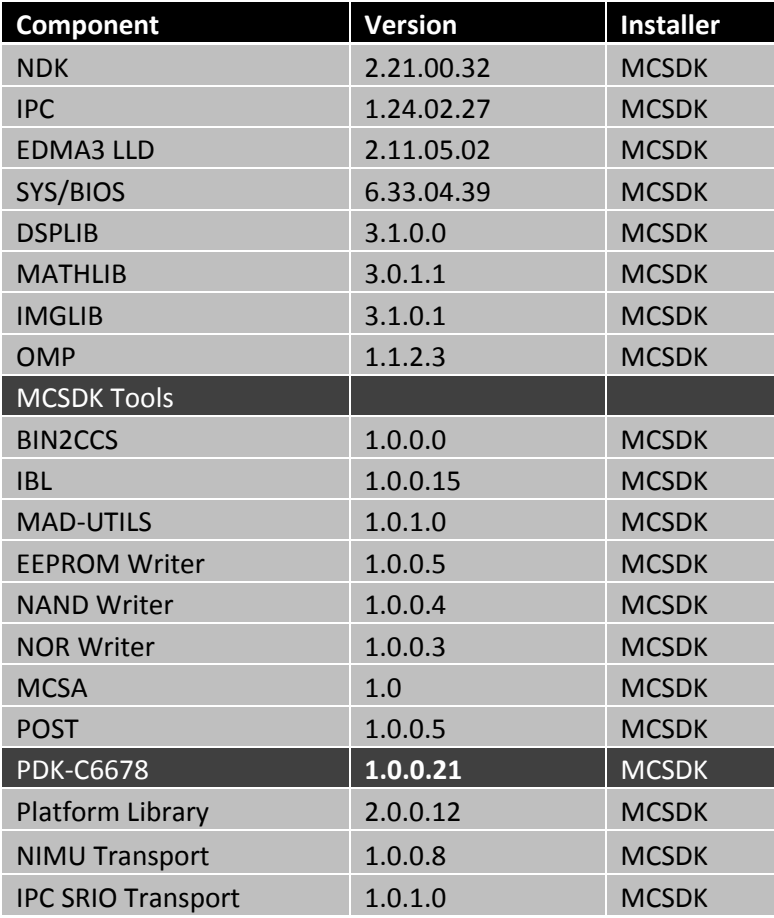

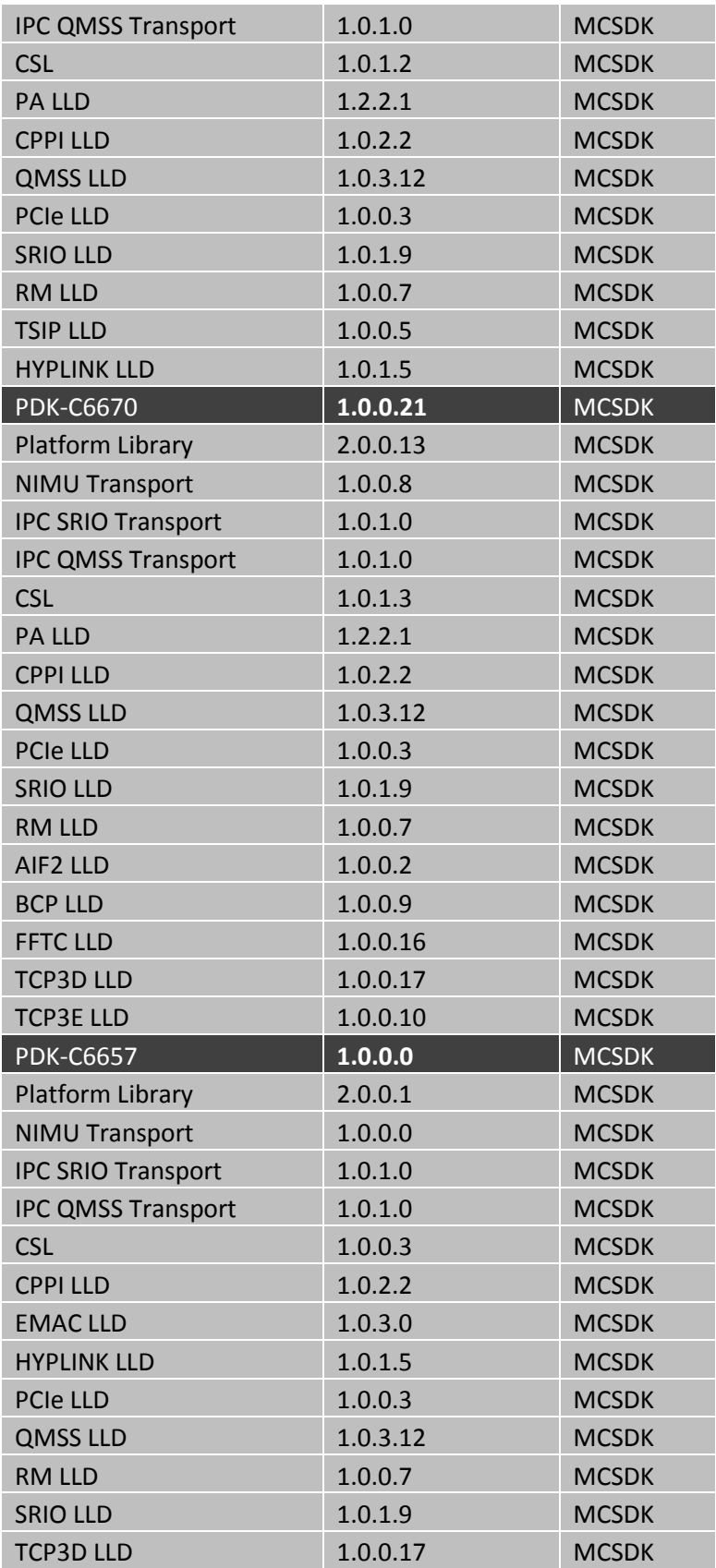

*Revision A:*

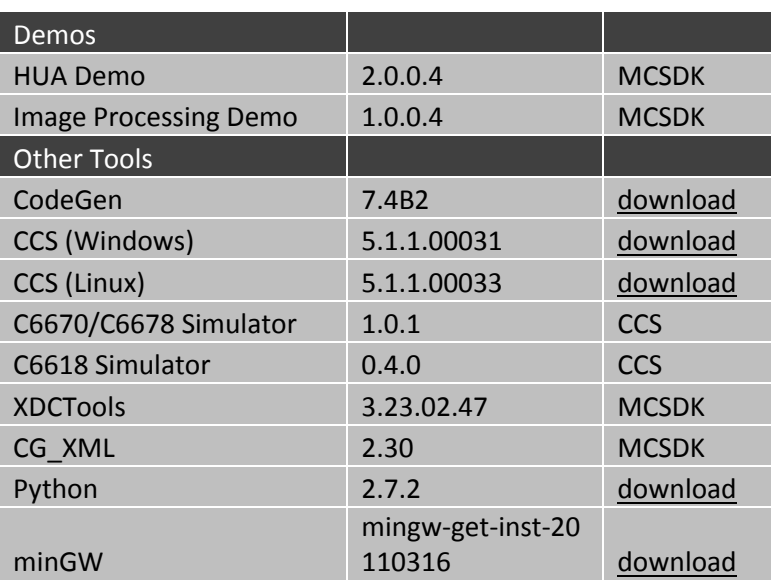

# **9.2.5 Build 2.1.0.1**

This is the second alpha release.

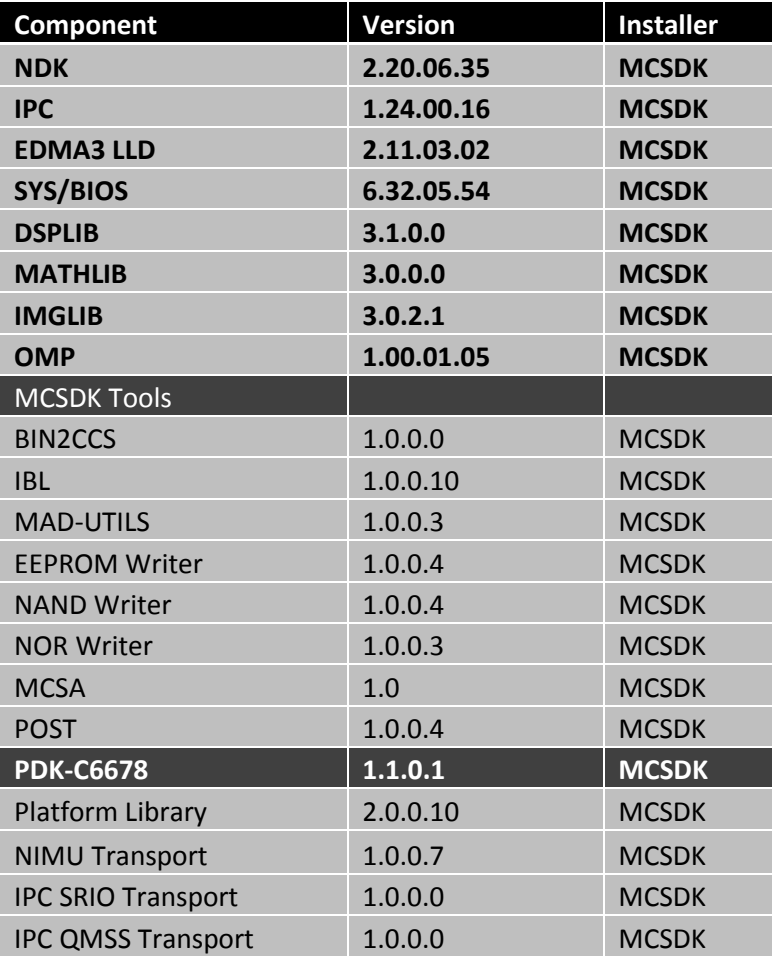

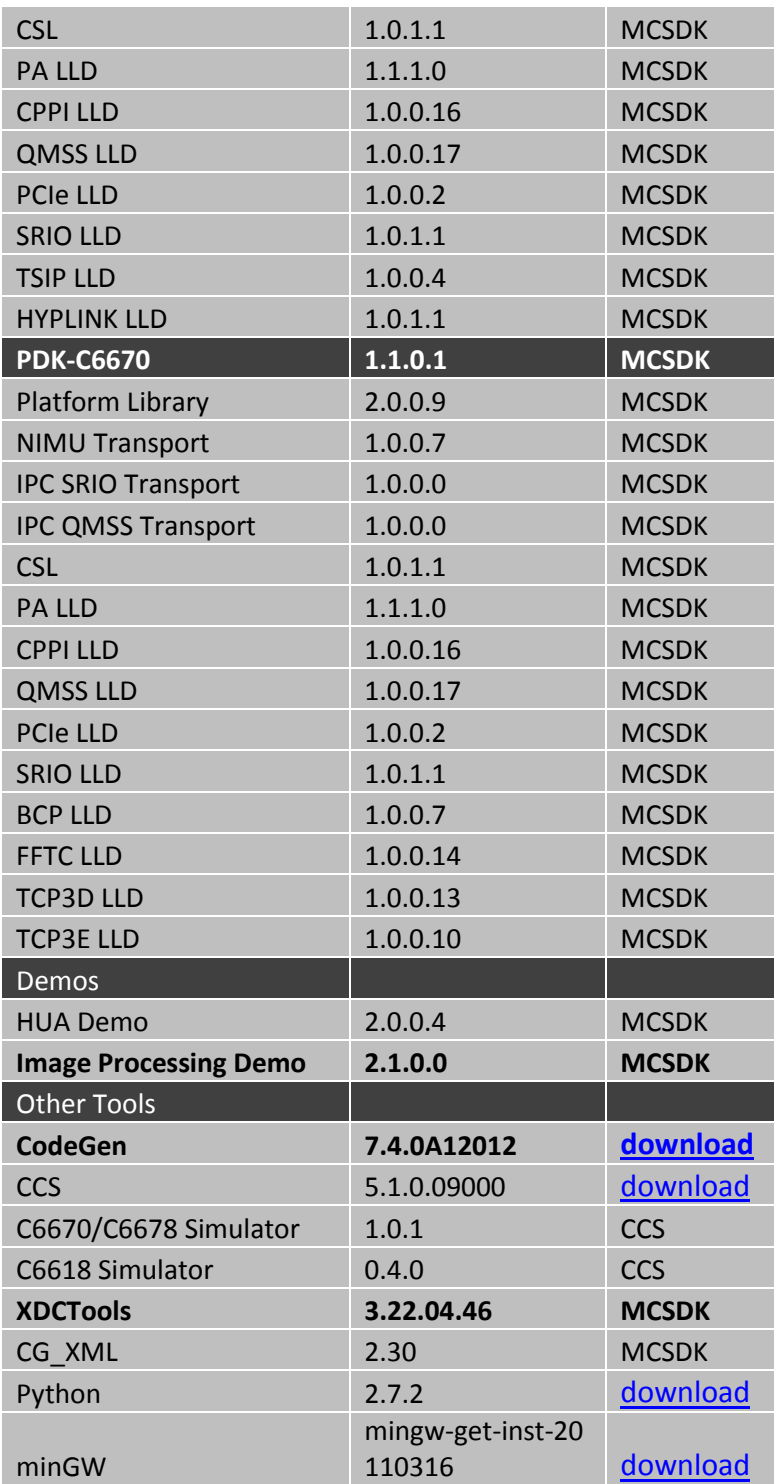

# **9.2.6 Build 2.1.0.0**

This is the Alpha release.

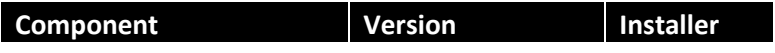

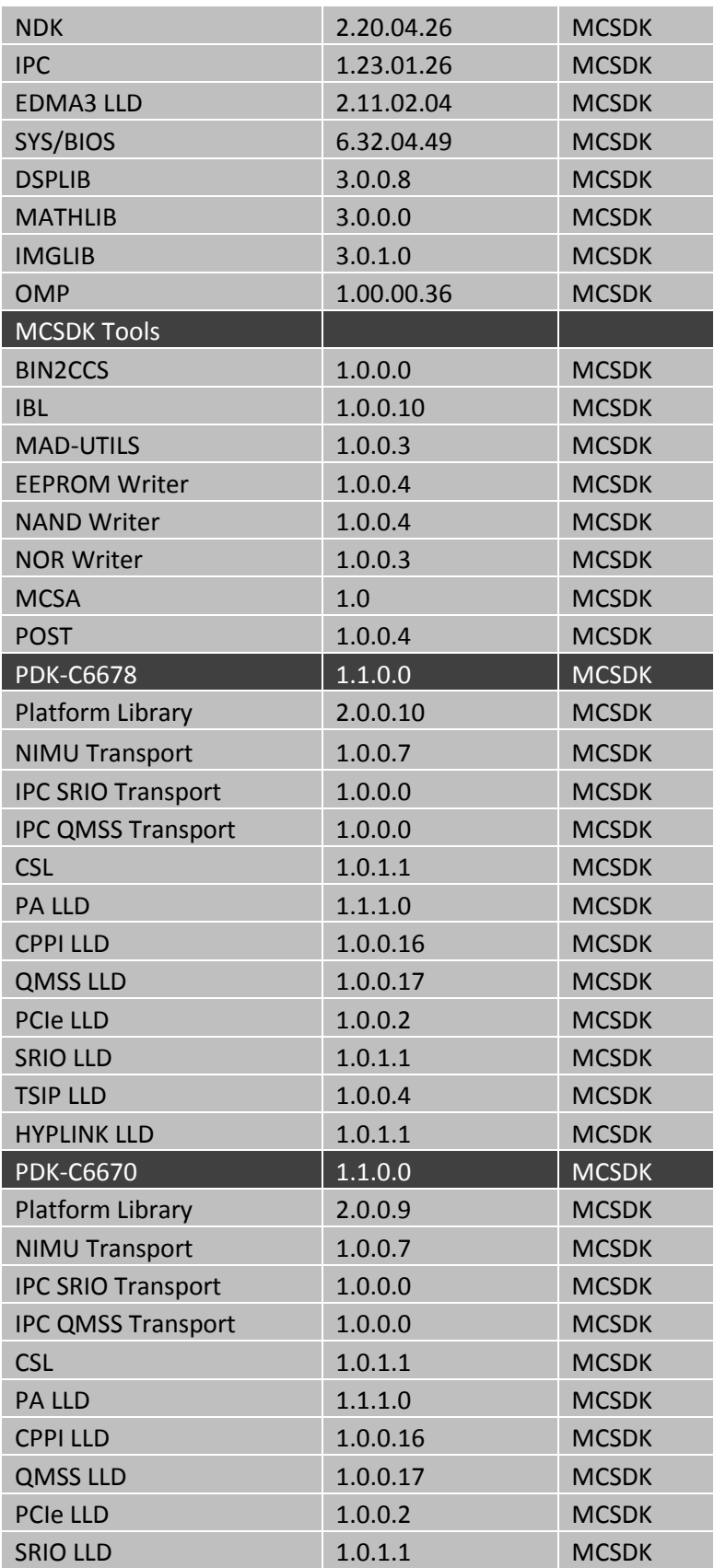

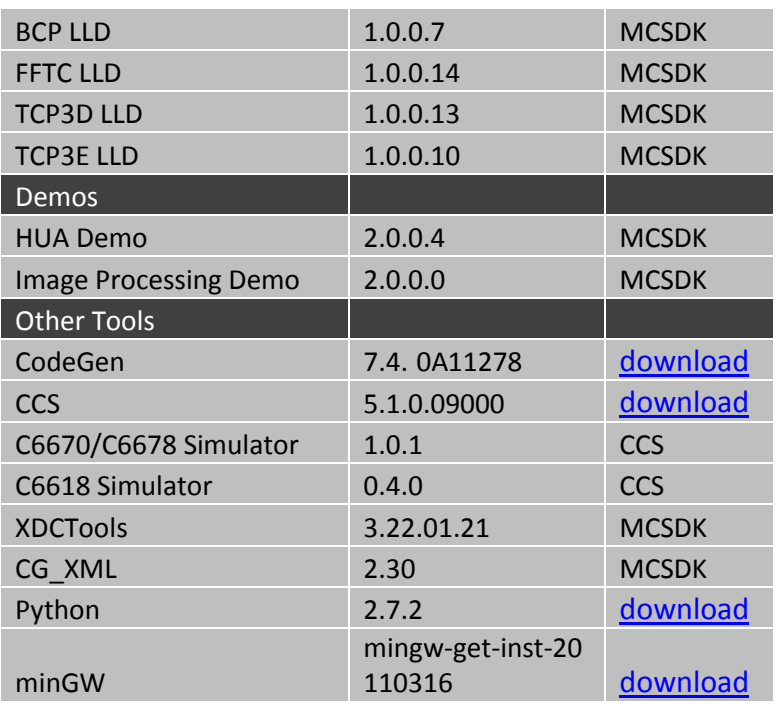

#### **New features**:

• OpenMP

### **Issues Fixed**:

• None

#### **Known Issues**:

 SDOCM00083333: "NDK Task clean conflicts with SYS/BIOS' Task.deleteTerminatedTasks"